### **TDT4127 Programming and Numerics Week 46**

Repetition and exam preparation

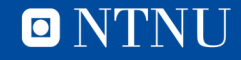

## **Learning goals**

- Finalize adaptive Simpson's method
	- Going through implementation
- Repetition
	- Summarize what we've learned
	- Go through exercises
- Exam preparation
	- What do we need to know?
	- What can be expected in the exam?
	- How do we prepare?

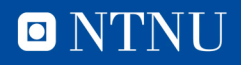

#### **Implementing Adaptive Simpson's rule**

 $S(a, b)$  denotes Simpson's on the integral from a to b. To approximate the integral over [a, b] with error  $\lt \epsilon$ :

- 1. Compute  $S(a, b)$ .
- 2. Compute  $S(a, c)$  and  $S(c, b)$ .
- 3. Estimate the error in  $S(a, c) + S(c, b)$ : if  $|S(a, b) - (S(a, c) + S(c, b))| < 15 * \epsilon$ :

$$
\text{return } \frac{16}{15} \big( S(a, c) + S(c, b) \big) - \frac{1}{15} S(a, b)
$$

else:

estimate the integrals over [a, c] and [c, b] with error less than  $\epsilon/2$ return the two estimates added together

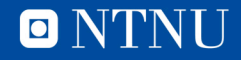

# Repetition

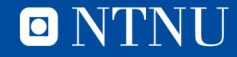

## **Week 35/36: Number representation**

- Computers mainly use two storage formats for numbers: Integers and floating point numbers (floats)
- **Integers: Precise** representations of whole numbers
	- Used for *counting*, *numbering* etc.
	- **Format**: Binary numbers. 8-bit example:  $10010101 = 1*128 + 0*64 + 0*32 + 1*16 + 0*8 + 1*4 + 0*2 + 1*1 = 149$
	- More bits  $\Leftrightarrow$  can represent larger numbers
	- First bit may represent the sign (0 means negative, 1 positive)

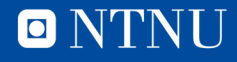

## **Week 35/36: Number representation**

- **Floating point numbers: Imprecise** versions of real numbers
	- Used in *calculations* requiring *decimal points*
	- **Format:** Scientific notation in base 2 (totallsystemet)  $a = (-1)^{sg} \times 2^{e-b} \times 1. s_1 s_2 s_3 ... s_k$ 
		- $sg: sign, e: exponent, b: bias, 1.  $s_1s_2s_3...s_k$ : significant/mantissa$
	- Due to imprecision, be careful with floating point operations:
		- $a \pm b$  is problematic if  $a$  and  $b$  are **very different in size**
		- $a \times b$  and  $a/b$  are **safe**
		- $a == b$  is very unsafe and should be avoided (check  $|a b| < \epsilon$ ) instead)

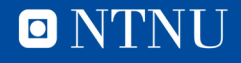

## **Week 36/38/39: Equation solvers**

• Solving  $f(x) = g(x) \Leftrightarrow$  solving  $h(x) = f(x) - g(x) = 0$ 

– Therefore the algorithms are based on solving  $h(x) = 0$ .

- Three methods: bisection, secant and Newton's
	- Newton uses **derivative.** Secant and bisection: **derivative free**
	- Newton is **faster** than secant which is **faster** than bisection
	- Bisection has **less rigid** restrictions than secant which has **less rigid** restrictions than Newton

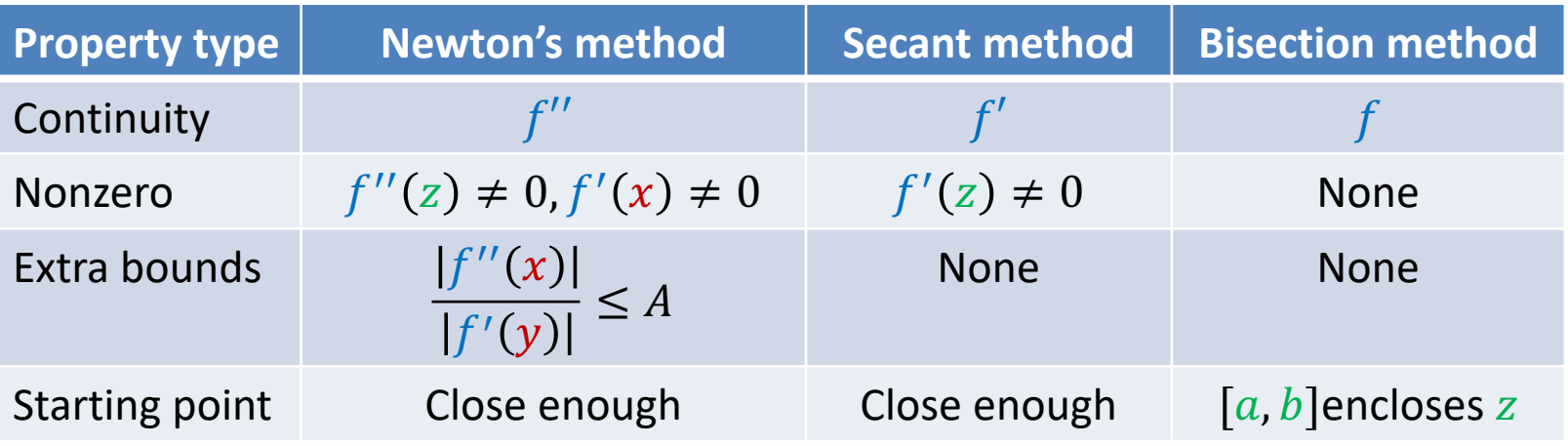

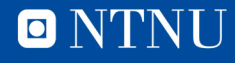

## **Algorithm: Bisection method**

- **Type:** Equation solver. Finds zeroes:  $f(x) = 0$
- **Initialization:** [a, b] such that  $f(a)$  and  $f(b)$  have different signs  $(f(a) f(b) < 0)$ , a minimum width  $\epsilon$ .
- **Mathematically:** Halve the interval, but ensure  $f(a)f(b) < 0$
- **Pseudoalgorithm:**

```
while abs(a-b) > epsilon:
   c = (a+b)/2if f(a) and f(c) have the same sign:
      a = celse:
      b = cif f(c) is 0:
      return c
return c
```
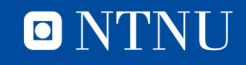

## **Algorithm: Newton's method**

- **Type:** Equation solver. Finds zeroes:  $f(x) = 0$
- **Initialization:** Starting value  $x_0$ , tolerances  $\epsilon$ ,  $\delta$ .
- **Mathematically:**  $x_{k+1} = x_k f(x_k)/f'(x_k)$
- **Pseudoalgorithm:**

```
k = 0\text{diff} = \text{delta} + 1while f(x_k) > epsilon and diff > delta
    x_{k+1} = x_k - f(x_k)/f'(x_k)diff = x_{k+1} - x_kk = k+1return x_{k+1}
```
• **Note:** Requires the derivative  $f'(x)$ 

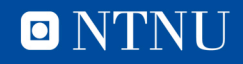

## **Algorithm: Secant method**

- **Type:** Equation solver. Finds zeroes:  $f(x) = 0$
- **Initialization:** Starting values  $x_0$  and  $x_1$ , tolerances  $\epsilon$ ,  $\delta$ .
- Mathematically:  $x_{k+1} = x_k f(x_k)$  $x_k - x_{k-1}$  $f(x_k) - f(x_{k-1})$
- **Pseudoalgorithm:**

 $k = 1$ while  $f(x_k)$  > epsilon and abs( $x_k - x_{k-1}$ ) > delta  $x_{k+1} = x_k - f(x_k)(x_k - x_{k-1})/(f(x_k) - f(x_{k-1}))$  $k = k+1$ return  $x_{k+1}$ 

• **Note:** Can be seen as a derivative-free version of Newton's

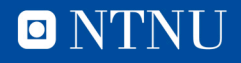

## **Week 37/45: Numerical integration**

- Task: Compute a definite integral  $\int_a^b f(x) \mathrm{d} x$
- **Three methods**: Midpoint, trapezoidal, Simpson's rule
	- $-$  Based on: constant, linear and quadratic approximations of  $f$ .
	- Simpson's rule is a bit more work but also more accurate
- **Composite** methods: Split  $[a, b]$  into N parts, integrate each part separately, add together.
- **Error analysis**,  $M_2 = \max_{a \le y \le b} f''(y)$ ,  $M_4 = \max_{a \le y \le b} f'''(y)$ :  $E_{MP} \leq$  $(b - a)^3$  $\frac{1}{24N^2}M_2$ ,  $E_{TR} \le$  $(b - a)^3$  $\frac{1}{12N^2}M_2, \qquad E_{TR} \leq$  $(b - a)^5$  $\frac{1}{2880N^4}M_4$
- **Adaptive Simpson's rule** uses error analysis/recursion
	- More efficient than composite methods, guarantees error

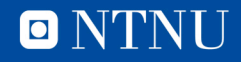

## **Algorithm: Composite Midpoint rule**

- Type: Integral computing. Finds  $\int_a^b f(x) \mathrm{d}x$
- **Initialization:**  $[a, b]$ , number of intervals N
- **Mathematically:**

$$
\int_{a}^{b} f(x) dx \approx h \sum_{k=0}^{N-1} f\left(x_k + \frac{h}{2}\right), \qquad h = \frac{a-b}{N}, \qquad x_k = a + kh
$$

• **Algorithm:** 

```
h = (b-a)/NtotalSum = 0for k in range(0, N)
   x k = a + k*htotalSum += f(x k + h/2)totalSum = h*totalSum
return totalSum
```
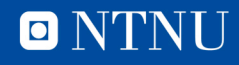

#### **Algorithm: Composite Trapezoidal rule**

- Type: Integral computing. Finds  $\int_a^b f(x) \mathrm{d}x$
- **Initialization:**  $[a, b]$ , number of intervals N
- **Mathematically:**

$$
\int_{a}^{b} f(x) dx \approx \frac{h}{2} \left( f(x_0) + 2 \sum_{k=1}^{N-1} f(x_k) + f(x_N) \right), \qquad h = \frac{a-b}{N}, \, x_k = a + kh
$$

• **Algorithm:** 

```
h = (b-a)/NtotalSum = f(a)for k in range(1,N)x k = a + k*htotalSum += 2*f(x k)totalSum += f(b)totalSum = h/2*totalSum
return totalSum
```
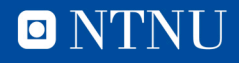

#### **Algorithm: Composite Simpson's rule**

- **Type:** Integral computing. Finds  $\int_a^b f(x) dx$
- **•** Initialization:  $[a, b]$ , number of intervals N
- **Mathematically:**

$$
\int_{a}^{b} f(x)dx \approx \frac{h}{3} (f(x_0) + 4f(x_1) + 2f(x_2) + 4f(x_3) + \dots + 2f(x_{2N-2}) + 4f(x_{2N-1}) + f(x_{2N}))
$$

$$
h = \frac{a - b}{2N}, \qquad x_k = a + kh
$$

• **Algorithm:** 

```
h = (b-a)/(2*N)totalSum = f(a)for k in range(1,2N)
   x k = a + k*hif k \& 2 is 1: # Odd index
       totalSum += 4*f(x k)else: \# Even index
       totalsum += 2*f(x k)totalSum += f(b)totalSum = h/3*totalSum
return totalSum
```
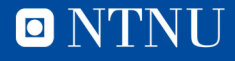

## **Algorithm: Adaptive Simpson's rule**

- Type: Integral computing. Finds  $\int_a^b$  $\int_a^b f(x) dx$
- **Initialization:**  $[a, b]$ , error tolerance  $\epsilon$
- **Algorithm:**

```
def ad Simpson(f,a,b,eps)
   whole = Simpson(f,a,b)c = (a+b)/2left = Simpson(f,a,c)right = Simpson(f,b,c)if abs(whole - (left + right)) < 15*eps: # Error OK
       return 16/15*(\text{left} + \text{right}) - 1/15*whole # Extrapolation
   else: # Error not OK, split interval in two
       return ad Simpson(f,a,c,eps/2) + ad Simpson(f,c,b,eps/2)
```
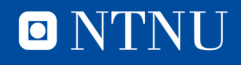

## **Week 40/41: Gaussian elimination**

- **Task:** Solve a matrix-vector system  $Ax = b$
- **The method:** Gaussian elimination + back substitution
- GE is a *direct* solver: Running the algorithm **gives the answer**, no iterations or error estimates
- Roundoff errors are minimized by **partial pivoting**
	- Swap rows such that the pivot element is maximal in its column
- After Gaussian elimination, use *back substitution* to find the answer

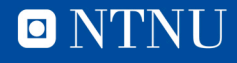

#### **Algorithm: Gaussian elimination with partial pivoting**

- **Type:** Linear equation solver. Solves:  $Ax = b$
- **Initialization:** None
- **Pseudoalgorithm:**

```
while abs(a-b) > epsilon:
   c = (a+b)/2if f(a) and f(c) have the same sign:
      a = celse:
      b = cif f(c) is 0:
      return c
return c
```
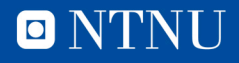

## **Week 42: Newton's method in n-D**

- **Task**: Solve  $f(x) = 0$
- Very similar to the 1-D version, uses the Jacobian matrix
- Convergence behaviour is also equivalent
- Stopping conditions must take all dimensions into account

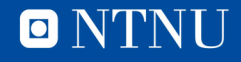

#### **Algorithm: Newton's method for systems**

- **Type:** Equation solver. Finds zeroes:  $f(x) = 0$
- **Initialization:**  $x_0$ , tolerances  $\epsilon$ ,  $\delta$ .
- **Mathematically:** Same as Newton's method in 1D, but with Jacobian instead of derivative due to several variables
- **Pseudoalgorithm:**

```
while abs(a-b) > epsilon:
   c = (a+b)/2if f(a) and f(c) have the same sign:
      a = celse:
      b = cif f(c) is 0:return c
return c
```
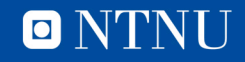

#### **Week 43/44: Methods for solving ODEs**

- Task: Solve the ODE  $\dot{x}(t) = f(x, t)$
- Numerical solution is a time series  $\{x^k\}$  $k=0$  $\sum_{k=0}^{N} x^k \approx x(kh)$
- Formulation of methods is the same for 1-D and n-D
- Methods can be **explicit** or **implicit**
	- $-$  **Explicit:**  $x^k$  can be computed directly (explicit Euler, Heun's)
	- $-$  Implicit:  $x^k$  is computed by solving an equation (implicit Euler)
- Methods can have several stages
	- Heun's method is a 2-stage method
- Stability
	- Methods are unstable if they blow up for the test equation

$$
f(x,t)=-\lambda x
$$

- Convergence order
	- A method is of order p if  $|x^k x(kh)| < C_k h^p$ .
	- An order p method improves its answer by a factor  $2^p$  when  $h \to h/2$
	- Explicit/Implicit Euler are order 1, Heun's method order 2

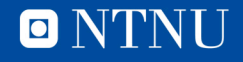

#### **Algorithm: Explicit/Implicit Euler, Heun's method**

- **Type:** ODE solvers.  $\dot{x}(t) = f(x, t)$
- Initialization:  $x^0$ ,  $T$ ,  $N$
- Mathematically:  $x^{k+1}$  =
- **Pseudoalgorithm:**

```
while abs(a-b) > epsilon:
   c = (a+b)/2if f(a) and f(c) have the same sign:
      a = celse:
      b = cif f(c) is 0:
      return c
return c
```
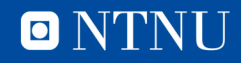

## **Week 41: Plotting**

• Using the matplotlib library

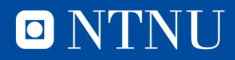

## Questions?

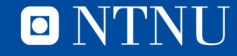